## **Foreman - Bug #3745**

# **Issue with editing host with mapped disk.**

11/25/2013 01:11 PM - Andrew Ward

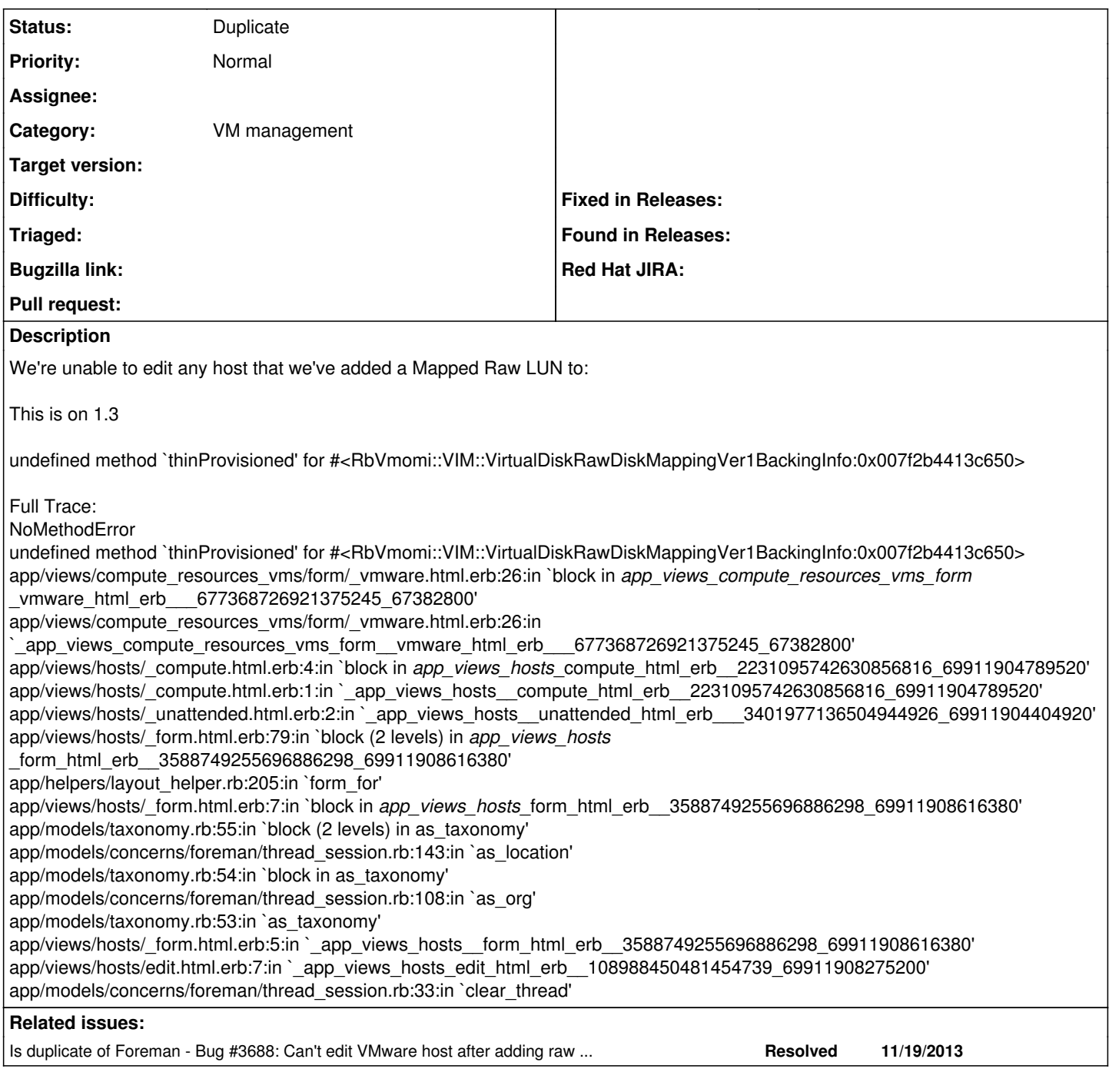

### **History**

### **#1 - 11/25/2013 01:13 PM - Dominic Cleal**

*- Is duplicate of Bug #3688: Can't edit VMware host after adding raw disk added*

#### **#2 - 11/25/2013 01:14 PM - Dominic Cleal**

*- Status changed from New to Duplicate*